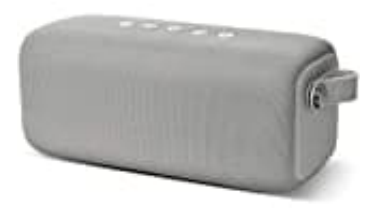

# **Fresh 'N Rebel ROCKBOX BOLD L**

## **Zwei Boxen koppeln**

### **DOPPELTEN GENUSS EINSCHALTEN**

Deaktiviere als Erstes die Bluetooth-Verbindung auf deinem Handy, Laptop oder Tablet. Denke daran, dass die Verbindung zu beiden Lautsprechern deaktiviert werden muss!

#### 1. **Ersten Lautsprecher einschalten**

Die Ein-/Aus-Taste befindet sich an der Seite. Schalte den ersten Lautsprecher ein.

#### 2. **Zweiten Lautsprecher einschalten**

Die Ein-/Aus-Taste befindet sich an der Seite. Schalte den zweiten Lautsprecher ein.

#### 3. **Ersten Lautsprecher für das Pairing vorbereiten**

Nun musst du den ersten Lautsprecher für das Pairing mit dem zweiten Lautsprecher vorbereiten.

Drücke einmal kurz auf die Bluetooth-Taste an der Seite.

#### 4. **Zweiten Lautsprecher pairen**

Drücke zweimal kurz auf die Bluetooth-Taste am zweiten Lautsprecher. Wenn du einen Signalton hörst, wurden beide Lautsprecher korrekt miteinander gekoppelt.

#### 5. **Bluetooth auf deinem Handy/Laptop/Tablet aktivieren**

Aktiviere die Bluetooth-Funktion und wähle den Lautsprecher aus der Liste der verfügbaren Geräte aus. Die Verbindung wird durch einen Signalton bestätigt.

#### **VIEL SPASS MIT DEM DOUBLE-FUN-MODUS!**

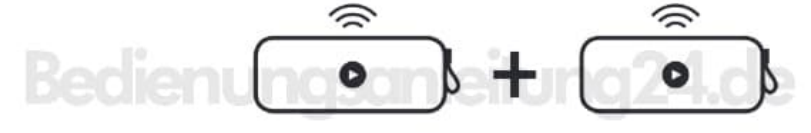

Lautsprecher (1)

Lautsprecher (2)